### **BAB III**

## **METODOLOGI PENELITIAN**

#### **3.1 Desain Penelitian**

Desain penelitian merupakan rencana tentang cara mengumpulkan dan menganalisis data agar dapat dilaksanakan secara ekonomis serta serasi dengan tujuan penelitian (Nasution, 2009).

Menurut Nana Syaodih Sukmadinata, (2007) desain penelitian merupakan suatu rancangan bagaimana penelitian tersebut dilaksanakan. Dalam artian desain penelitian mengarah kepada langkah-langkah pengumpulan data.

Penelitian yang dilaksanakan ini termasuk jenis penelitian ex-post facto.Penelitian ex-post facto "yaitu penelitian tentang variabel yang kejadiannya sudah terjadi sebelum penelitian dilaksanakan" (Arikunto Suharsimi, 2013).

Penelitian ini dilaksanakan dengan menggunakan pendekatan kuantitatif karena menggunakan data kualitatif yang diangkakan. "Metode penelitian kuantitatif dapat diartikan sebagai metode penelitian yang berlandaskan pada filsafat positivisme, digunakan untuk meneliti pada populasi atau sampel tertentu, teknik pengambilan sampel pada umumnya dilakukan secara random, pengumpulan data menggunakan instrumen penelitian, analisis data bersifat kuantitatif/statistik dengan tujuan untuk menguji hipotesis yang telah ditetapkan"(Sugiyono, 2016).

Penelitian ini termasuk dalam penelitian kuantitatif ex-post facto, penelitian kualitatif adalah pendekatan yang data datanya numerical dan diolah dengan menggunakan metode statistik. Penelitian ini dimaksudkan untuk mengetahui gambaran umum pembelajaran tambahan, Kesiapan siswa dengan Praktik Kerja Lapangan, dan relevansi pembelajaran tambahan *AutoCAD dan SketchUp* pada kesiapan Praktik Kerja Lapangan di kelas XII BKP pendekatan kualitatif dan data-data yang diperoleh diolah menggukan metode statistik.

## **3.2 Partisipasi dan Tempet Penelitian**

#### **3.2.1 Partisipan**

Partisipan yang terlibat dalam penelitian ini yaitu siswa kelas XII SMKN 1 Cibinong dengan jurusan kompetensi keahlian Bisnis Kontruksi dan Propreti (BKP) partisipan yang berjumlah sebanyak 67 siswa yang teridiri atas kelas XII BKP 1 berjumlah 33 siswa dan kelas XII BKP 2 berjumlah 34 siswa.

## **3.2.2 Lokasi Penelitian**

Ditentukannya suatu lokasi penelitian dimana suatu objek penelitian ditemukan. Penelitian dan berkesinambungannya masalah yang akan diteliti diambil dari objek penelitian yang berperan penting sebagai sumber data. Adapun lokasi penelitian ini adalah di SMKN 1 Cibinong yang beralamat di Jl. Karedenan No.7, Karadenan kec. Cibinong, Kabupaten Bogor, Jawa Barat 16111.

## **3.2.3 Waktu Penelitian**

Penelitian ini dilakukan pada bulan Maret sampai dengan juli 2022

## **3.3 Populasi dan Sampel**

#### **3.3.1 Populasi**

Secara umum, pengertian Populasi adalah jumlah keseluruhan dari satuansatuan atau individu-individu yang karakteristiknya hendak diteliti. Dan satuansatuan tersebut dinamakan unit analisis, dan dapat berupa orang-orang, institusiinstitusi, benda-benda, dst. (Djarwanto, 1994).

Menurut Nawawi, (2012), Populasi adalah keseluruhan objek penelitian yang terdiri atas manusia, hewan, benda-benda, tumbuh, peristiwa, gejala, ataupun nilai tes sebagai sumber data yang mempunyai karakteristik tertentu dalam suatu penelitian yang dilakukan.

Menurut Arikunto Suharsimi, (2013), Populasi adalah keseluruhan objek penelitian. Apabila seseorang ingin meneliti sebuah elemen yang ada dalam wilayah penelitian tersebut, maka penelitiannya merupakan penelitian populasi.

Menurut sugiono pengertian populasi adalah wilayah generalisasi yang terdiri atas: objek/subjek yang mempunyai kualitas dan karakteristik tertentu yang ditetapkan oleh penelitian untuk dipelajari dan kemudian ditarik kesimpulannya (Sugiyono, 2016). Populasi dalam penelitian ini adalah siswa SMKN 1 cibinong.

Tabel 3. 1 Jumlah Siswa Bisnis Kontruksi Dan Properti (BKP) Kelas XII Tahun Pelajaran 2021-2022

| Kelas     | Jumlah Siswa |
|-----------|--------------|
| XII BKP 1 | 33           |
| XII BKP 2 | 34           |
| Jumlah    |              |

## **3.3.2 Sampel**

Menurut Arikunto Suharsimi, (2013), Sampel adalah sebagian atau sebagai wakil populasi yang akan diteliti. Jika penelitian yang di lakukan sebagian dari populasi maka bisa dikatakan bahwa penelitian tersebut adalah penelitian sampel.

Menurut Nana Sudjana dan Ibrahim, (2004), Sampel adalah sebagian dari populasi yang dapat dijangkau serta memiliki sifat yang sama dengan populasi yang diambil sampelnya tersebut.

Menurut Sugiyono, (2016) sampel adalah bagian atau jumlah dan karakteristik yang dimiliki oleh populasi tersebut. Sampel adalah sebagian dari populasi yang diambil secara representative atau mewakili populasi yang bersangkutan atau bagian kecil yang diamati:

Pengambilan sampel penelitian menggunakan teknik *purposive sampling,* yaitu pemilihan sampel berdasarkan karakteristik tertentu yang dianggap mempunyai sangkut paut dengan karakteristik populasi yang sudah diketahui sebelumnya.

Populasi dalam penelitian ini adalah siswa SMKN 1 Cibinong, sedangkan sampel yang diambil adalah siswa kelas XII BKP yang dianggap memiliki ciri yang sesuai dengan tujuan Penelitian.

## **3.4 Teknik Sampling**

Pengertian teknik pengambilan sampel menurut Margono, (2005) adalah: Teknik sampling adalah cara untuk menentukan sampel yang jumlahnya sesuai dengan ukuran sampel yang akan dijadikan sumber data sebenarnya, dengan memperhatikan sifat-sifat dan penyebaran populasi agar diperoleh sampel yang representatif. Teknik pengambilan sampel/teknik sampling dibagi menjadi dua kelompok yaitu teknik *random sampling/probability sampling* dan teknik *non probability sampling* sampel tidak acak.

Menurut Riduwan, (2010) menyatakan bahwa 'sampel merupakan bagian dari populasi yang mempunyai ciri-ciri atau keadaan tertentu yang akan diteliti. Sampel yang digunakan pada penelitian ini adalah siswa kelas XII keahlain BKP SMKN 01 Cibinong dengan jumlah siswa yaitu 67 siswa. Menurut Arikunto Suharsimi, (2013) menjelaskan bahwa "Apabila sampel penelitian kurang dari 100 lebih baik diambil semua, sehingga penelitiannya merupakan penelitian populasi. Apabila jumlah sampel lebih dari 100 dapat diambil antara 10%-15% atau 20%-25% dari jumlah populasi", sehingga berdasarkan hal tersebut peneliti menggunakan *Nonprobability sampling.*

Sehingga pada penelitian ini terdapat 47 siswa yang menjadi sampel penelitian sedangkan untuk sampel uji coba tidak ada ketentuan syaratnya. Menurut Abdurahman dan Muhidin (2017) menyatakan bahwa sampel uji coba dapat dilakukan sekitar 20 – 30 sampel uji coba. Maka sampel uji coba penelitian ini diambil sebanyak 20 responden dari populasi.

## **3.5 Pengumpulan Data**

Sistematis berisikan informasi atau penyelesaian masalah yang merupakan proses penyelidikan suatu penelitian. Metode penelitian merupakan suatu cara ilmiah untuk mendapatkan data untuk tujuan tertentu yang berdasarkan dengan ciri keilmuan yang empiris, rasional, dan sistematis. Metode pengumpulan data meliputi teknik observasi, wawancaram studi pustaka dan angket/kuesioner.

Metode pengumpulan data adalah cara memperoleh data. Metode pengumpulan data dalam kegiatan penelitian mempunyai tujuan mengungkap fakta mengenai variabel yang diteliti. Dalam penelitian yang dilakukan ini, pengumpulan data dilakukan adalah sebagi berikut:

- 1. Metode dokumentasi Menurut (Hamidi, 2004), Metode dokumentasi adalah informasi yang berasal dari catatan penting baik dari lembaga atau organisasi maupun dari perorangan. Dokumentasi penelitian ini merupakan pengambilan gambar oleh peneliti untuk memperkuat hasil penelitian. Menurut Sugiyono, (2016), dokumentasi bisa berbentuk tulisan, gambar atau karya-karya monumentel dari seseorang. Metode dokumentasi pada penelitian ini memperoleh data mengenai daftar hadir awal sampai akhir pembelajaran tambahan digunakan untuk mengetahui terlaksanakannya pembelajaran tambahan. di pergunakan untuk mengumpulkan data yang berkaitan dengan variabel pembelajaran tambahan *AutoCAD* dan *Sketchup.*
- 2. Metode survei kuesioner dalam penelitian ini menggunakan kuesioner tertutup dan terbuka. Kuesioner tertutup adalah kuesioner yang telah dilengkapi dengan pilihan jawaban sehingga responden hanya mencentang jawaban yang dipilih. Kuesioner untuk penelitian ini termasuk daftar pertanyaan yang dibagikan kepada responden dan digunakan untuk mengumpulkan data mengenai variabel pembelajaran tambahan *AutoCAD* dan *SketchUP.* Kuesioner terbuka adalah adalah kuesioner yang memberikan kesempatan kepada responden untuk menjawab pertanyaan dengan kalimat mereka sendiri berdasarkan apa yang mereka alami. Dalam penelitian ini, kuesioner terbuka digunakan untuk mengumpulkan data mengenai variabel kesiapan Praktik Kerja Lapangan

## **3.6 Instrumen Penelitian**

Instrumen penelitian adalah alat yang digunakan dalam sebuah kegiatan penelitian yang khususnya sebagai pengumpul data dan pengukuran. Bias berupa

seperangkat soal tes, angket, lembar observasi dan lain sebagainya. Instrumen sebuah penelitian merupakan alat bantu harus dibuat untuk mengolah dan menampung berbagai data yang dikumpulkan untuk penelitian. Selain untuk pengolahan data, intrumen ini juga melibatkan bagaimana pengumpulan data yang dilakukan sebagai salah satu tahapan penelitian. Hal ini sama dengan arti lain dari istilah ini, yakni sebagai sumber bagi seseorang yang akan melakukan penelitian. Instrumen yang adapun bermacam-macam dan tergantung dari jenis penelitian yang digunakan.

Jika penelitian yang diteliti adalah survey, maka instrumen yang harus digunakan berupa angket yang isinya pertanyaan serta jawaban yang sesuai. Sementara itu jika menggunakan observasi, maka digunakan adalah lembar observasi yang isinya sesuai dengan kebutuhan dalam penelitian yang dilakukan. Kemudian apabila teknik yang digunakan adalah wawancara harus melakukan atau menerapkan pedoman wawancara yaitu sekumpulan pertanyaan yang digunakan dalam wawancara sebagai instrument yang harus disiapkan. Dalam pengolahan data menggunakan lembar observasi, biasanya yang digunakan adalah *rating scale* atau skala penilaian.

 Menurut Arikunto Suharsimi, (2013) instrumen penelitian adalah alat atau fasilitas yang digunakan peneliti dalam mengumpulkan data agar pekerjaannya lebih mudah dan hasilnya lebih cermat, lebih baik, lengkap, dan sistematis sehingga lebih mudah diolah. (Indrawan & Yaniawati, 2016) mengembukakan bahwa Instrumen penelitian adalah alat pengukur yang merupakan faktor penting dalam menghimpun data yang diharapkan dalam suatu penelitian.

Instrumen pada penelitian ini yang digunakan adalah kuesioner yang akan disebarkan pada sampel yang sudah ditentukan dari suatu populasi. Karena dalam penelitian ini menggunakan instrumen kuesioner. Teknik penilaian pada penelitian ini menggunakan skala *Likert,* melalui skala *Likert* variabel yang akan diukur dijabarkan menjadi indikator-indikator kemudian dijabarkan lagi dalam bentuk pertanyaan. Penilaian dalam penelitian ini menggunakan skala *likert*, melalui skala *likert* variabel yang akan diukur diubah menjadi indikator

**Musthafa Syauqi, 2022**

*RELEVANSI PEMBELAJARAN TAMBAHAN AUTOCAD DAN SKETCHUP DENGAN KESIAPAN PRAKTIK KERJA LAPANGAN DI SMKN 01 CIBINONG*

kemudian dikembangkan dalam bentuk pertanyaan. Penilaian di ukur dengan skala likert dengan emapt pilihan jawaban berurutan dari yang terburuk sampai yang terbaik dengan skor 1, 2, 3 dan 4. Data dikumpulkan dengan memberikan pertanyaan-pertanyaan tersebut untuk topik penelitian. Definisi penskoran untuk setiap alternatif jawaban variabel Kesiapan Praktik Kerja Lapangan yaitu:

| Variabel instrumen                          | Alternatif jawaban | Bobot penilaian |
|---------------------------------------------|--------------------|-----------------|
| Kesiapan Praktik Kerja   Sangat tidak mampu |                    |                 |
| Lapangan                                    | Tidak mampu        |                 |
|                                             | Mampu              |                 |
|                                             | Sangat mampu       |                 |

Tabel 3. 2 Penskoran Alternative Kesiapan Praktik Kerja Lapangan

Dalam penelitian ini, untuk mendapatkan data yang berkaitan dengan masing-masing variabel, peneliti menyusun alat penelitian yang akan digunakan.

Dalam pembuatan instrumen menggunakan beberapa indikator yang diperoleh dari kajian pustaka. Pada variabel Pembelajaran Tambahan *AutoCAD* dan *SketchUp* terdapat indikator yang akan diukur dan selanjutnya dibuat kisikisi soal yang dijabarkan dalam 30 soal.

Kisi-kisi instrumen pada Pembelajaran Tambahan *AutoCAD*dan *SketchUp* yang terdiri dari 30 soal pertanyaan dijabarkan seperti berikut pada table dibawah ini:

Tabel 3. 3 Kisi-Kisi Instrumen Penelitian Pembelajaran Tambahan *AutoCAD* Dan *SketchUP*

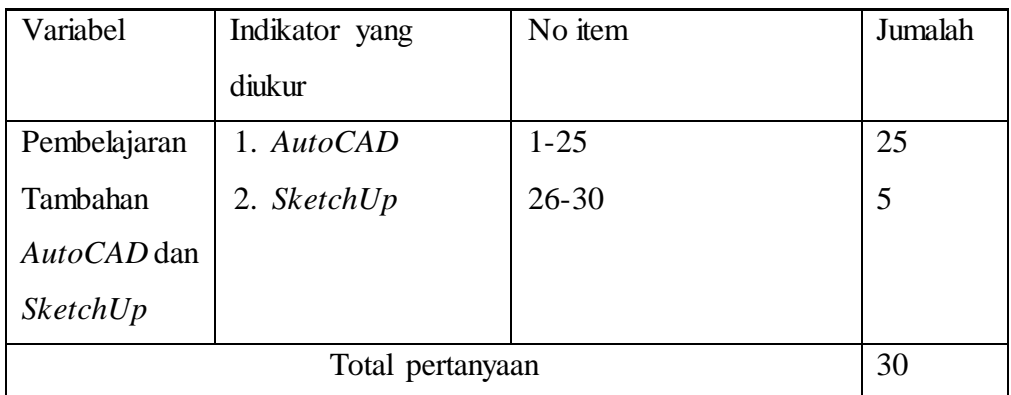

**Musthafa Syauqi, 2022**

*RELEVANSI PEMBELAJARAN TAMBAHAN AUTOCAD DAN SKETCHUP DENGAN KESIAPAN PRAKTIK KERJA LAPANGAN DI SMKN 01 CIBINONG*

Dalam variabel Kesiapan Praktik Kerja Lapangan terdapat 3 indikator yang akan diukur dan selanjutnya dibuat kisi-kisi soal yang ditampilkan dalam 30 soal pertanyaan.

Kisi-kisi instrumen Kesiapan Praktik Kerja Lapangan yang terdiri dari 25 soal pertanyaan dijabarkan seperti berikut pada table dibawah ini:

| Variabel         | Indikator yang    | No item   | Jumalah |
|------------------|-------------------|-----------|---------|
|                  | diukur            |           |         |
| Kesiapan         | 1. Pengetahuan    | $1 - 2$   | 2       |
| Praktik Kerja    | 2. Ketrampilan    | $3 - 21$  | 19      |
| Lapangan         | 3. Disiplin Kerja | $22 - 25$ | 3       |
|                  |                   |           |         |
| Total pertanyaan |                   |           | 25      |

Tabel 3. 4 Kisi-Kisi Instrumen Penelitian Kesiapan Praktik Kerja Lapangan

# **3.7 Uji Coba Instrumen**

## **3.7.1 Uji Validitas Instrumen**

Validasi instrumen menyangkut kesesuaian dan ketepatan fungsi alat ukur yang digunakan. Suatu alat ukur dikatakan valid jika dapat merespon dengan tepat variabel sebelumnya. Validasi instrumen dalam penelitian ini dilakukan melalui validasi logis dan validasi empiris. Validasi logis terbagi menjadi dua yaitu validasi internal (peneliti) dan validasi eksternal (ahli). Pada umumnya validasi digunakan untuk melihat/menilai kesesuaian konstruksi kuesioner yang telah dilakukan dengan indikator-indikator.

Validasi eksternal dilakukan dengan merujuk pertanyaan-pertanyaan yang akan digunakan dalam instrumen penelitian dengan para ahli, sehingga pengembangan indikator sesuai dengan kebutuhan penelitian. Jumlah ahli yang digunakan dalam ujian ini adalah tiga orang termasuk pengawas dan ahli lainnya. Setelah validasi yang masuk akal selesai, validasi empiris diikuti. Validasi eksperimen dilakukan dengan menguji soal-soal dengan topik yang sama dengan topik penelitian. Menurut pendapat sugiyono (2006) yang menjelaskan bahwa

```
Musthafa Syauqi, 2022
RELEVANSI PEMBELAJARAN TAMBAHAN AUTOCAD DAN SKETCHUP DENGAN KESIAPAN PRAKTIK 
KERJA LAPANGAN DI SMKN 01 CIBINONG
```
pengujian instrumental dilakukan terhadap 20 sampel yang berasal dari populasi, peneliti melakukan eksperimen di SMKN 01 Cibinong.

Selanjutnya data yang didapatkan dan ditabulasikan, maka pengujian validitas dianalisis menggunakan program *Microsoft office excel* dengan menggunakan rumus *pearson product momen*, adalah sebagai berikut:

$$
r_{\text{hitung}} = \frac{n(\sum X.Y) - (\sum X)(\sum Y)}{\sqrt{\{n.\sum X^2 - (\sum X^2)\}\{n.\sum Y^2 - (\sum Y^2)\}\}}
$$

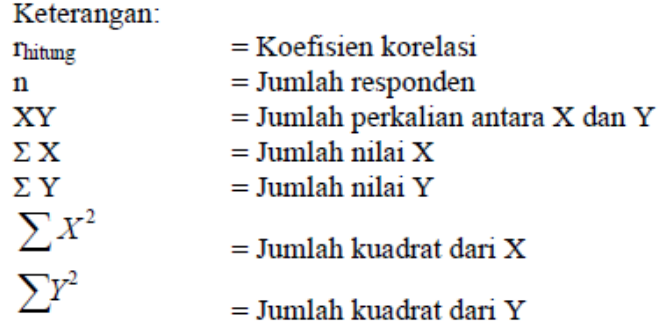

Setelahnya harga rxy dibandingkan dengan rtabel pada taraf signifikansi 5%. Jika rhitung lebih besar atau sama dengan rtabel maka dinyatakan valid. Jika koefisien korelasi rendah atau rhitung lebih kecil dari rtabel pada taraf signifikansi 5%, maka butir-butir yang bersangkutan dinyatakan tidak valid. Butir-butir yang tidak valid dihilangkan dan butir yang valid dapat digunakan untuk penelitian selanjutnya. Berikut merupakan hasil pengujian validitas terhadap 20 sampel uji coba pada instrument penelitian variabel X dan Y

| N <sub>0</sub><br>Item | Rhitung | Rtabel | Keterangan            |
|------------------------|---------|--------|-----------------------|
|                        | 0,444   | 0,623  | VALID                 |
| 2                      | 0,444   | 0,699  | VALID                 |
| 3                      | 0,444   | 0,545  | VALID                 |
| 4                      | 0,444   | 0,711  | VALID                 |
| 5                      | 0,444   | 0,395  | <b>TIDAK</b><br>VALID |
| 6                      | 0,444   | 0,385  | <b>TIDAK</b><br>VALID |

Tabel 3. 5 Uji Validitas Instrumen Pembelajaran Tambahan *AutoCAD* dan *SketchUP*

**Musthafa Syauqi, 2022**

*RELEVANSI PEMBELAJARAN TAMBAHAN AUTOCAD DAN SKETCHUP DENGAN KESIAPAN PRAKTIK KERJA LAPANGAN DI SMKN 01 CIBINONG* **Universitas Pendidikan Indonesia | repository.upi.edu | perpustakaan.upi.edu**

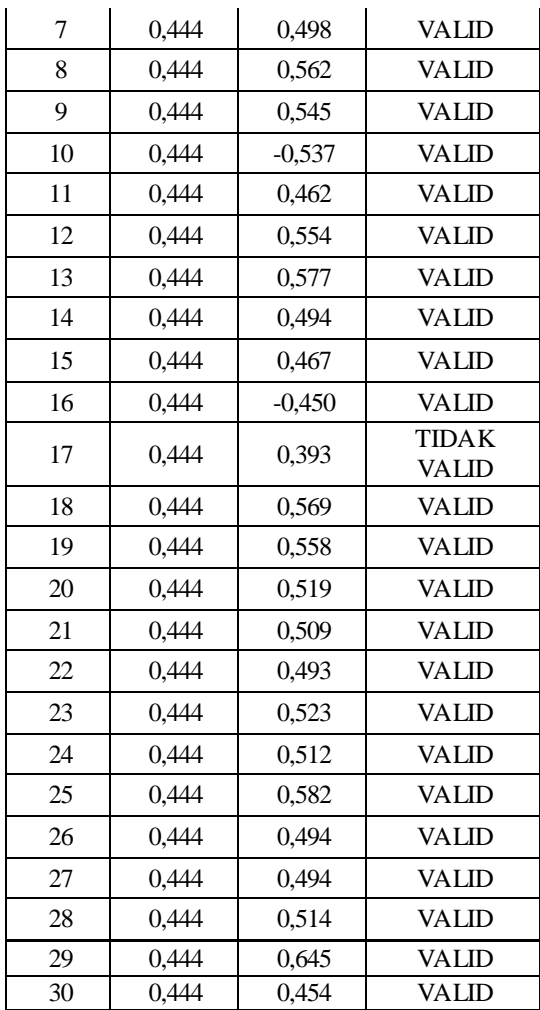

Berdasarkan tabel 3.5 diperoleh 27 item instrument penelitian variabel X dinyatakan valid dan 3 item dinyatakan tidak valid. Item valid berada pada no item1,2,3,4,7,8,9,10,11,12,13,14,15,16,18,19,20,21,22,23,24,25,26,27,28,29,30

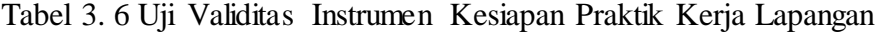

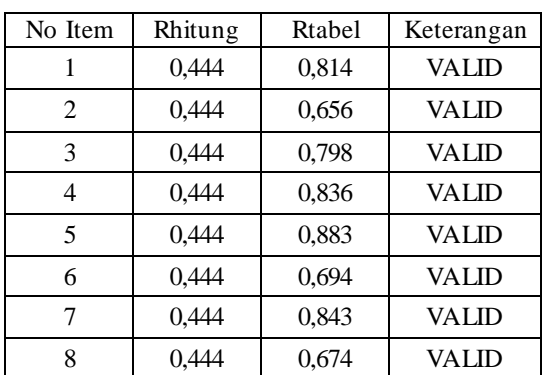

**Musthafa Syauqi, 2022**

*RELEVANSI PEMBELAJARAN TAMBAHAN AUTOCAD DAN SKETCHUP DENGAN KESIAPAN PRAKTIK KERJA LAPANGAN DI SMKN 01 CIBINONG* **Universitas Pendidikan Indonesia | repository.upi.edu | perpustakaan.upi.edu**

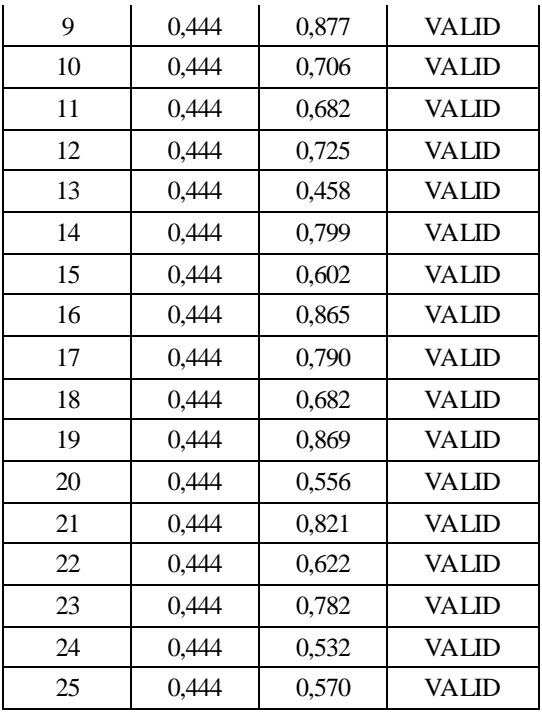

Berdasarkan tabel 3.6 diperoleh keseluruhan item instrument penelitian variabel Y dinyatakan valid.

## **3.7.2 Uji Reliabilitas instrumen**

(Arikunto Suharsimi, 2013) menyatakan bahwa reliabilitas menunjuk pada satu pengertian bahwa sesuatu instrumen cukup dapat dipercaya untuk digunakan sebagai alat pengumpul data karena instrumen tersebut sudah baik. Sejalan dengan teori sebelumnya, menurut Akdon (2008) untuk menguji reliabilitas alat dalam penelitian ini peneliti menggukan metode Alpha yaitu suatu metode mempelajari reliabilitas internal dengan menganalisis reliabilitas suatu alat ukur dari suatu pengukuran. Rumus yang digunakan adalah sebagai berikut:

$$
r_{11} = \left(\frac{k}{k-1}\right)\left(1 - \frac{\sum S_i}{S_i}\right)
$$

Keterangan:

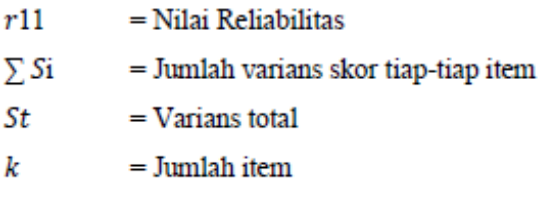

Setelah dilakukan uji reliabilitas diperoleh hasil sebagai berikut:

|            | Reliabilitas  |               |
|------------|---------------|---------------|
|            |               |               |
| R11        | 0,9303        | 0,963         |
| Keterangan | Sangat Tinggi | Sangat Tinggi |

Tabel 3. 7 Tabel Uji Reliabilitas Variabel X dan Y

Berdasarkan table diperoleh nilai R11 cronbach alphavariabel X sebesar 0,89303 dimana termasuk pada kategori sangat tinggi sedangkan pada variabel Y sebesar 0,963 termasuk pada kategori sangat tinggi.

## **3.8 Teknik Analisis Data**

Teknik analisis data adalah metode yang digunakan untuk mengolah data agar sampai pada suatu kesimpulan yang sesuai. Dalam penelitian ini data ditabulasi dan dianalisis dengan menggunakan metode analisis korelasi. Metode analisis korelasi digunakan untuk mengetahui relevansi relevansi pembelajaran tambahan *AutoCAD* dan *SketchUp* pada Kesiapan Praktik Kerja Lapangan di SMKN 01 Cibinong. Semua data yang diperoleh ditabulasi dan dianalisis dan dianalisis dengan menggunakan program computer yaitu *Microsoft office excel.*

1. Tahap deskripsi data

Data yang diperoleh dideskripsikan menurut variabel. Pada penelitian ini terhadap dua variabel yaitu Pebelajaran Tambahan *AutoCAD*dan *SketchUp* dan Kesiapan Praktik Kerja Lapangan. Tahap ini bertujuan untuk melihat

**Musthafa Syauqi, 2022**

*RELEVANSI PEMBELAJARAN TAMBAHAN AUTOCAD DAN SKETCHUP DENGAN KESIAPAN PRAKTIK KERJA LAPANGAN DI SMKN 01 CIBINONG*

kecenderungan data yang ada pada setiap su-variabel, karena akan dicari skor rata-rata, standar deviasi dan median dari setiap variabel yang diteliti.

a. Modus, Median, Mean

1) Mean adalah nilai rata-rata yaitu total dibagi jumlah individu.

$$
\bar{X} = \frac{\sum X_i}{n}
$$

Keterangan:

- $\overline{X}$  : Mean
- $\Sigma$  : Epsilon (baca jumlah)
- XII : nilai X ke i sampai ke n
- N : jumlah individu

(Sudjana, 2001)

2) Median adalah suatu nilai yang membatasi 50% dari frekuensi distribusi sebelah atas dan 50% frekuensi sebelah bawah.

$$
Md = b + p \left[ \frac{\frac{1}{2}n - F}{f} \right]
$$

Keterangan:

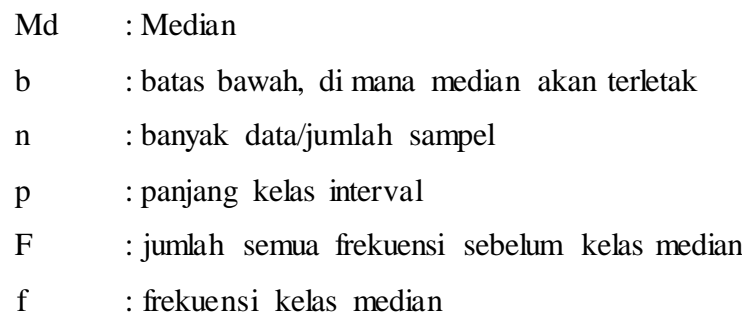

(Sugiyono, 2007)

3) Modus adalah nilai yang mempunyai frekuensi

terbanyak dalamdistribusi.

$$
Mo = b + p \left[\frac{b1}{b1 + b2}\right]
$$

**Musthafa Syauqi, 2022** *RELEVANSI PEMBELAJARAN TAMBAHAN AUTOCAD DAN SKETCHUP DENGAN KESIAPAN PRAKTIK KERJA LAPANGAN DI SMKN 01 CIBINONG* **Universitas Pendidikan Indonesia | repository.upi.edu | perpustakaan.upi.edu**

## Keterangan:

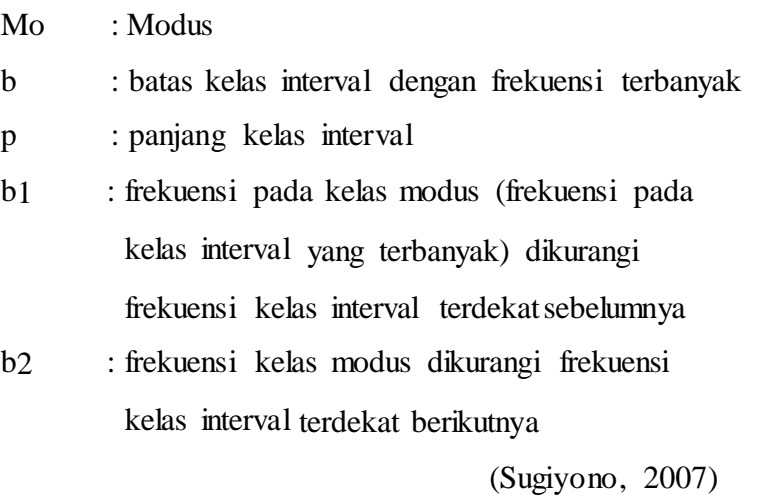

## b. Standar Deviasi

Menghitung Standart Deviasi (simpangan baku) dengan rumus:

$$
s = \frac{\sqrt{\sum f i (\overline{Xi} - X)^2}}{(n-1)}
$$

Keterangan:

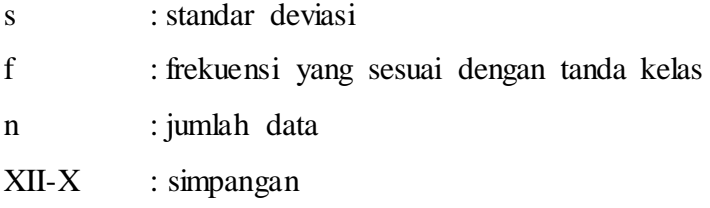

(Sudjana, 2001)

c. Tabel Distribusi Frekuensi

1) Menghitung jumlah kelas interval

$$
K = 1 + 3.3 \text{ log} . n
$$

Keterangan:

- K : jumlah kelas interval n : jumlah data
- log : logaritma

(Sugiyono, 2007)

**Musthafa Syauqi, 2022** *RELEVANSI PEMBELAJARAN TAMBAHAN AUTOCAD DAN SKETCHUP DENGAN KESIAPAN PRAKTIK KERJA LAPANGAN DI SMKN 01 CIBINONG* **Universitas Pendidikan Indonesia | repository.upi.edu | perpustakaan.upi.edu**

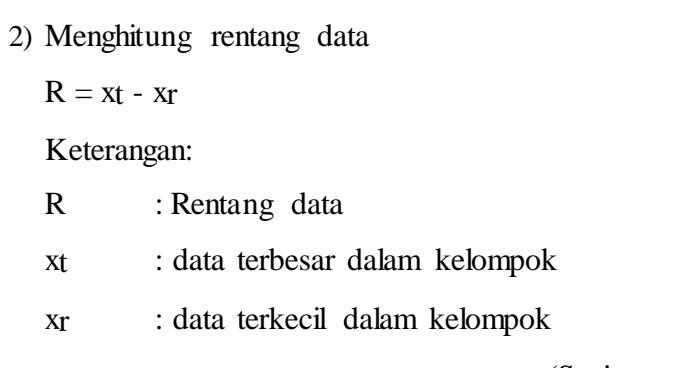

(Sugiyono, 2010)

3) Menghitung panjang kelas

Panjang kelas  $=$   $\frac{rentang \ data}{jumlah \ kelas}$ 

(Sugiyono, 2010)

d. Histogram

Histogram dibuat berdasarkan data frekuensi dan kelas interval yang akan ditampilkan dalam tabel distribusi frekuensi.

Deskripsi selanjutnya yaitu melakukan pengkategorian skor masing-masing variabel. Skor tersebut kemudian dibagi dalam empatkategori. Pengkategorian dilakukan berdasarkan Mean ideal (Mi) dan Standar Deviasi ideal (SDi) yang diperoleh. Rumus mencari Mi dan SDi:

 $Mi = \frac{1}{2}$  (xmax + xmin)

 $SDi = 1/6$  (xmax + xmin)

Pengkategorian variabel adalah sebagai berikut:

Sangat Rendah =  $X < (Mi-1.SDi)$ 

Rendah =  $Mi > X \ge (Mi-1.SDi)$ 

Tinggi  $= (Mi+1.SDi) > X \geq Mi$ 

Sangat Tinggi =  $X$  > (Mi+1.SDi)

(Djemari Mardapi, 2008)

## 2. Uji Kecenderungan Variabel Penelitian

Uji kecenderungan merupakan teknik pengolahan yang bertujuan mendeskripsikan data dengan untuk mengetahui gambaran dari setiap variabel penelitian yaitu variabel Pebelajaran Tambahan *AutoCAD* dan *SketchUp* (X) dan variabel Kesiapan Praktik Kerja Lapangan (Y). Uji kecenderungan di analisa dengan menggunakan harga rata-rata ideal (Mi) standart deviasi ideal (SDi). Adapun rumus rata-rata ideal (Mi) dan standart deviasi ideal (SDi) adalah sebagai berikut :

$$
Mi = \frac{skor \, \text{tertinggi} + skor \, \text{terendah}}{2}
$$
\n
$$
SDi = \frac{skor \, \text{tertinggi} - skor \, \text{terendah}}{6}
$$

Dari rata-rata ideal dan standart deviasi ideal dapat ditentukan empat kategori kecenderungan sebagai berikut :

| $>Mi + 1,5 SDi$                | Kategori cenderung tinggi |
|--------------------------------|---------------------------|
| Mi $s/d$ Mi + 1,5              | Kategori cenderung cukup  |
| $Mi-1,5$ SDi s/d Mi            | Kategori cenderung kurang |
| $\langle Mi - 1.5 SDi \rangle$ | Kategori cenderung rendah |

Tabel 3. 8 Kategori Kecenderungan

- 3. Uji Asumsi Klasik
	- a. Uji Normalitas

Uji normalitas data bertujuan untuk mengetahui apakah distribusi data dalam penelitian ini normal. Untuk mengetahui apakah data berdistribusi normal, penelitian ini menggunakan metode *nonparametric test-One sample Kolmogorov Smirnov test*.

Semua data dari hasil variabel penelitian diuji normalitasnya menggunakan program bantu *Statistic Package for Sosial Science (SPSS) versi 19.*

**Musthafa Syauqi, 2022** *RELEVANSI PEMBELAJARAN TAMBAHAN AUTOCAD DAN SKETCHUP DENGAN KESIAPAN PRAKTIK KERJA LAPANGAN DI SMKN 01 CIBINONG* Pengambilan keputusan berdasarkan nilai *Asimptotic Signifikansi*, jika nilai *asymptotic signifikansi* lebih besar (>) dari 0,05 (5%) maka data

memiliki sebaran data yang berdistribusi normal begitu pula sebaliknya (Joko Sulistyo, 2012).

c. Uji Linearitas

Uji linieritas bertujuan untuk mengetahui apakah hubungan antara masing-masing variabel independen dengan variabel dependen bersifat linier. Pengambilan keputusan untuk uji linieritas ini dengan mempertimbangkan nilai signifikansi *deviation from linearity* pada tabel ANOVA. Dalam uji statistik, nilai signifikansi *deviation from linearity* lebih besar (>) dari 0,05 maka dikatakan hubungan antar variabel X dan variabel Y adalah linear begitu pula sebaliknya. Semua data dari variabel penelitian diuji linearitasnya dengan menggunakan program bantu *Statistic Package for Sosial Science (SPSS) versi 19.*

- 4. Uji Hipotesis
	- a. Analisis Korelasi Tunggal

Analisis data yang digunakan untuk menguji hipotesis dengan menggunakan analisis korelasi tunggal, yaitu pembelajaran tambahan *AutoCAD* dan *SkectUp* dengan kriteriumnya yaitu Kesiapan Praktik Kerja Lapangan. Rumus yang dipakai adalah sebagai berikut:

1) Menguji korelasi dengan uji r pearson.

$$
r_{sy} = \frac{\sum xy}{\sqrt{(\sum x^2)(\sum y^2)}}
$$

Keterangan :  $rSy = harga \, bila\n$ ngan r untuk korelasi  $x = X - \overline{X}$  $y = Y - Y$ 

(Husaini Usman dan Purnomo Setiady Akbar, 2009) Harga rhitung dibandingkan dengan rtabel dengan dk pembilang = (n-2). Dengan taraf signifikansi 5%, apabila-rtabel<rhitung<rtabel maka signifikan dan sebaliknya maka tidak signifikan. Dalam pelaksanaannya, peneliti menggunakan bantuan komputer program Microsoft Office Excel.